## **Inhaltsverzeichnis**

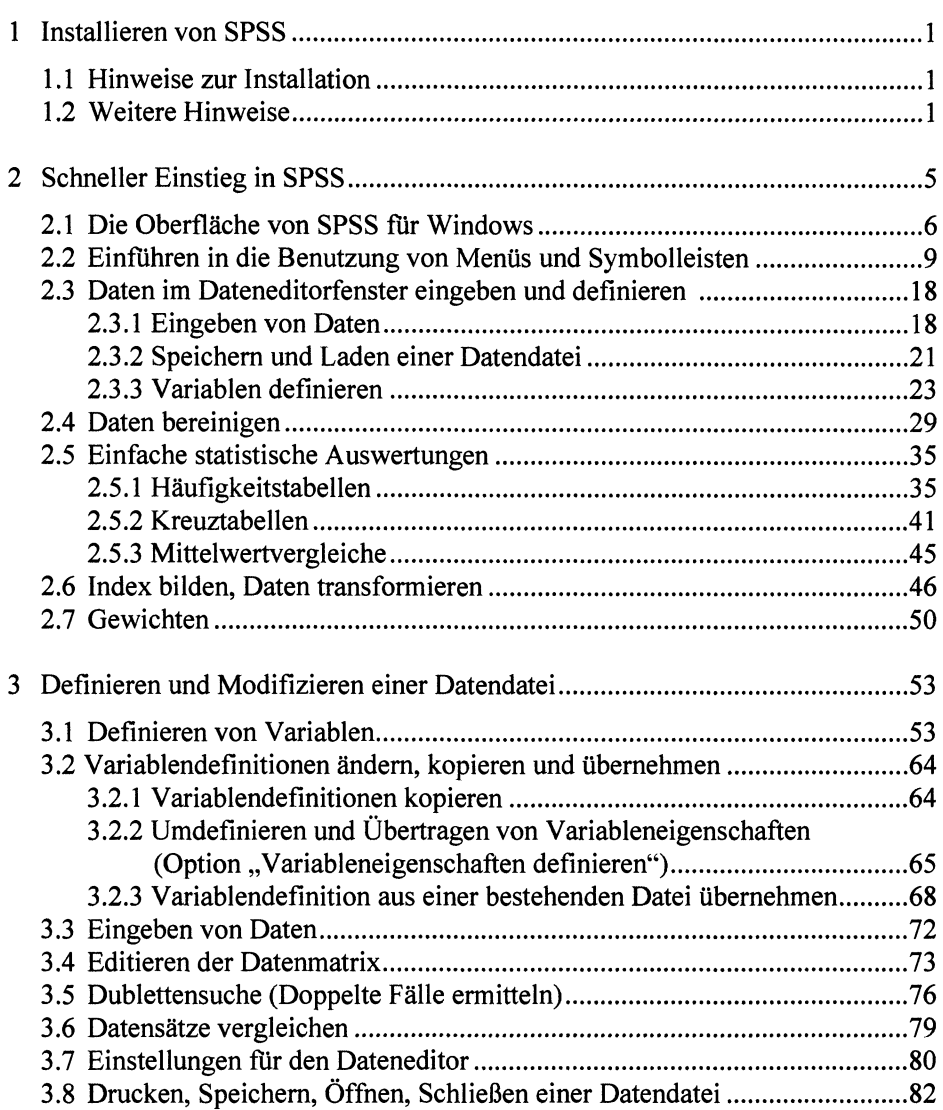

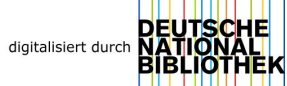

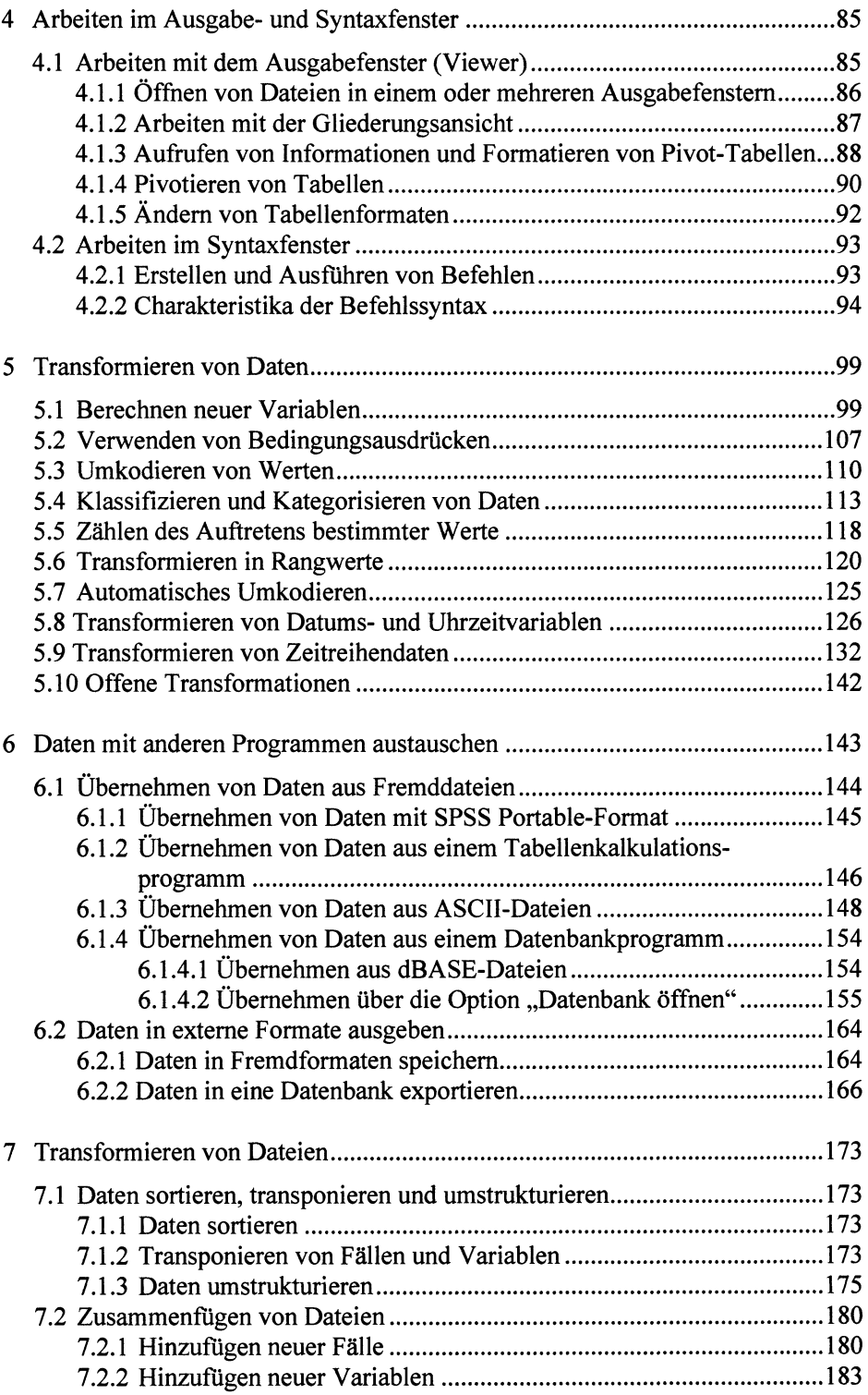

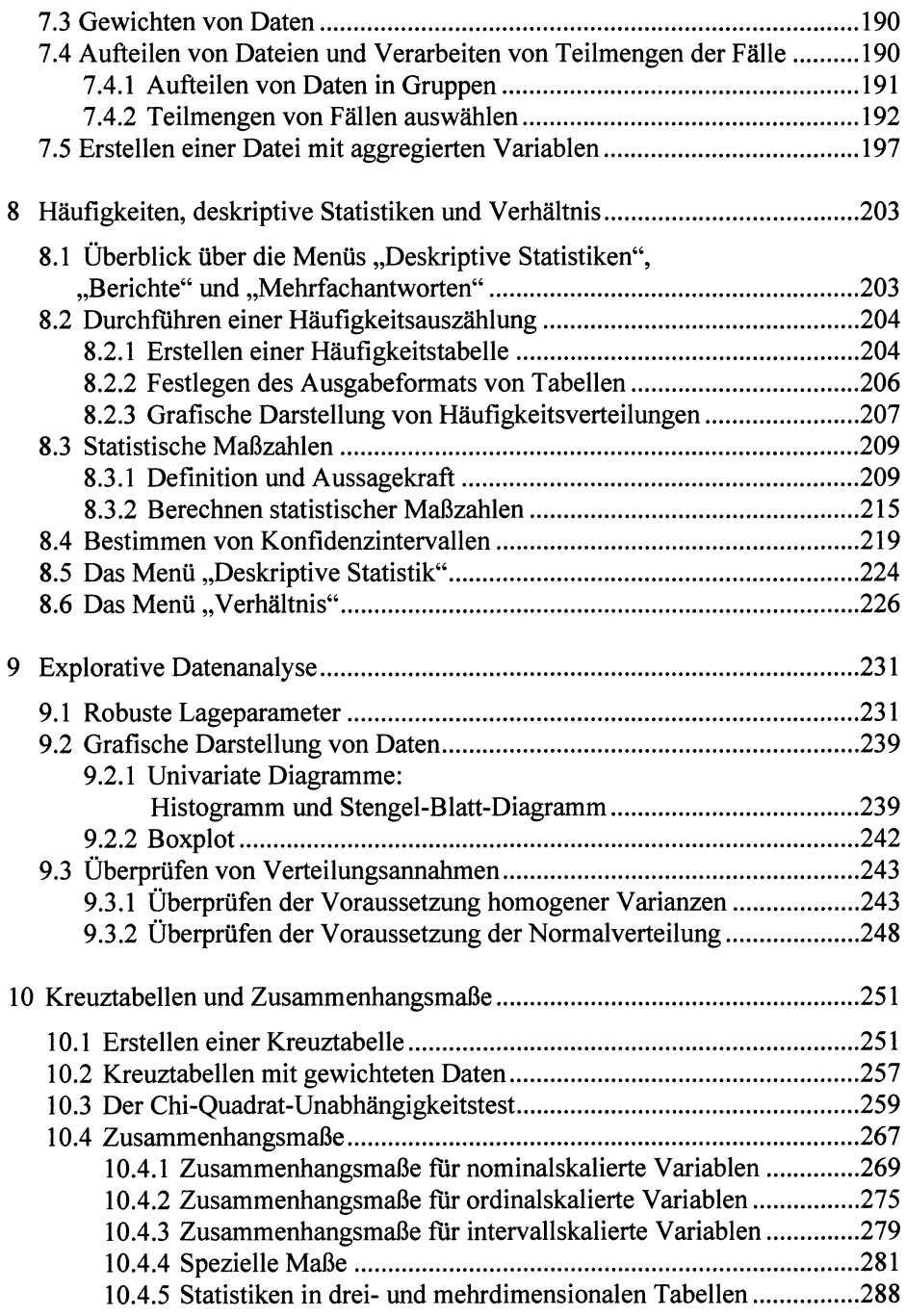

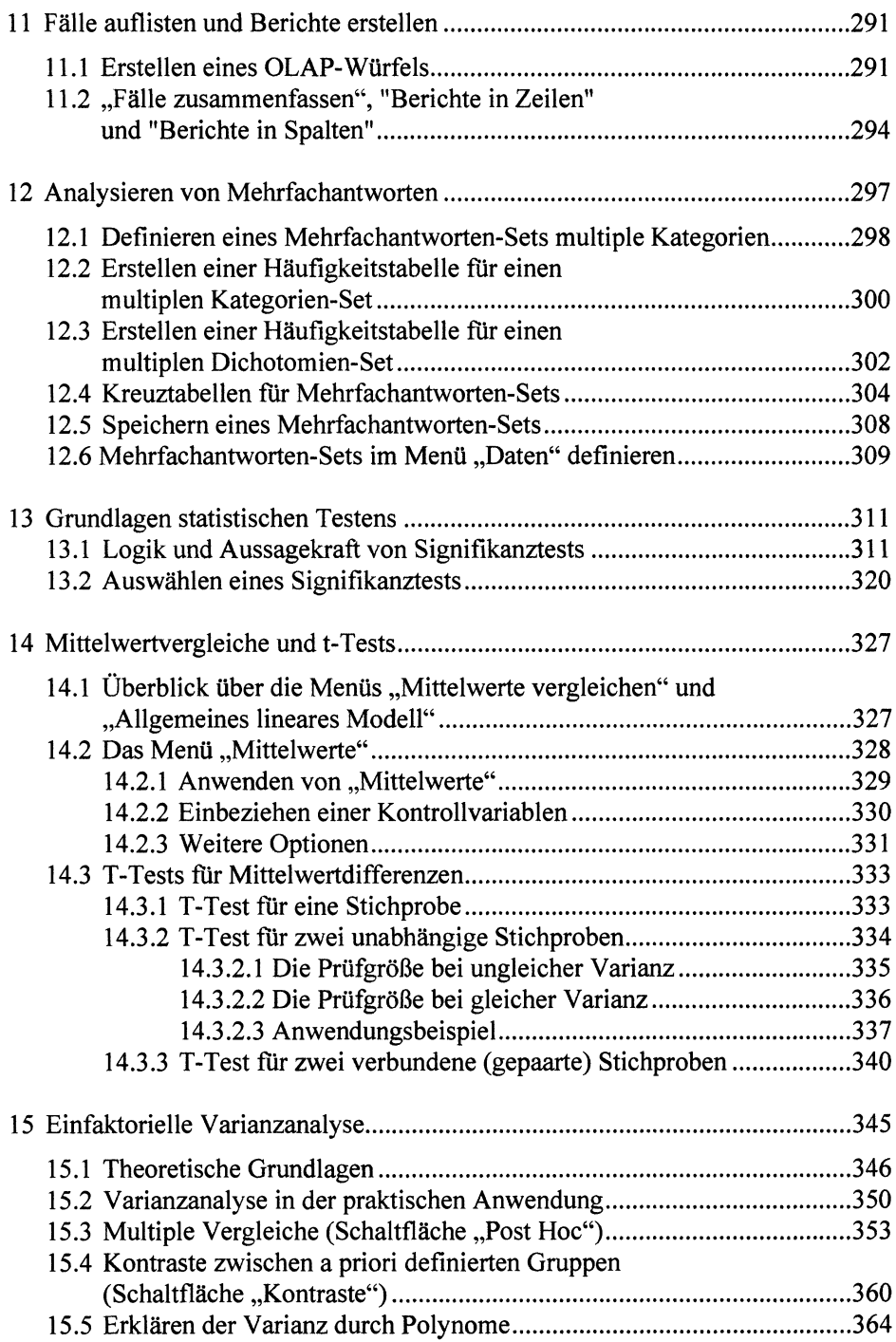

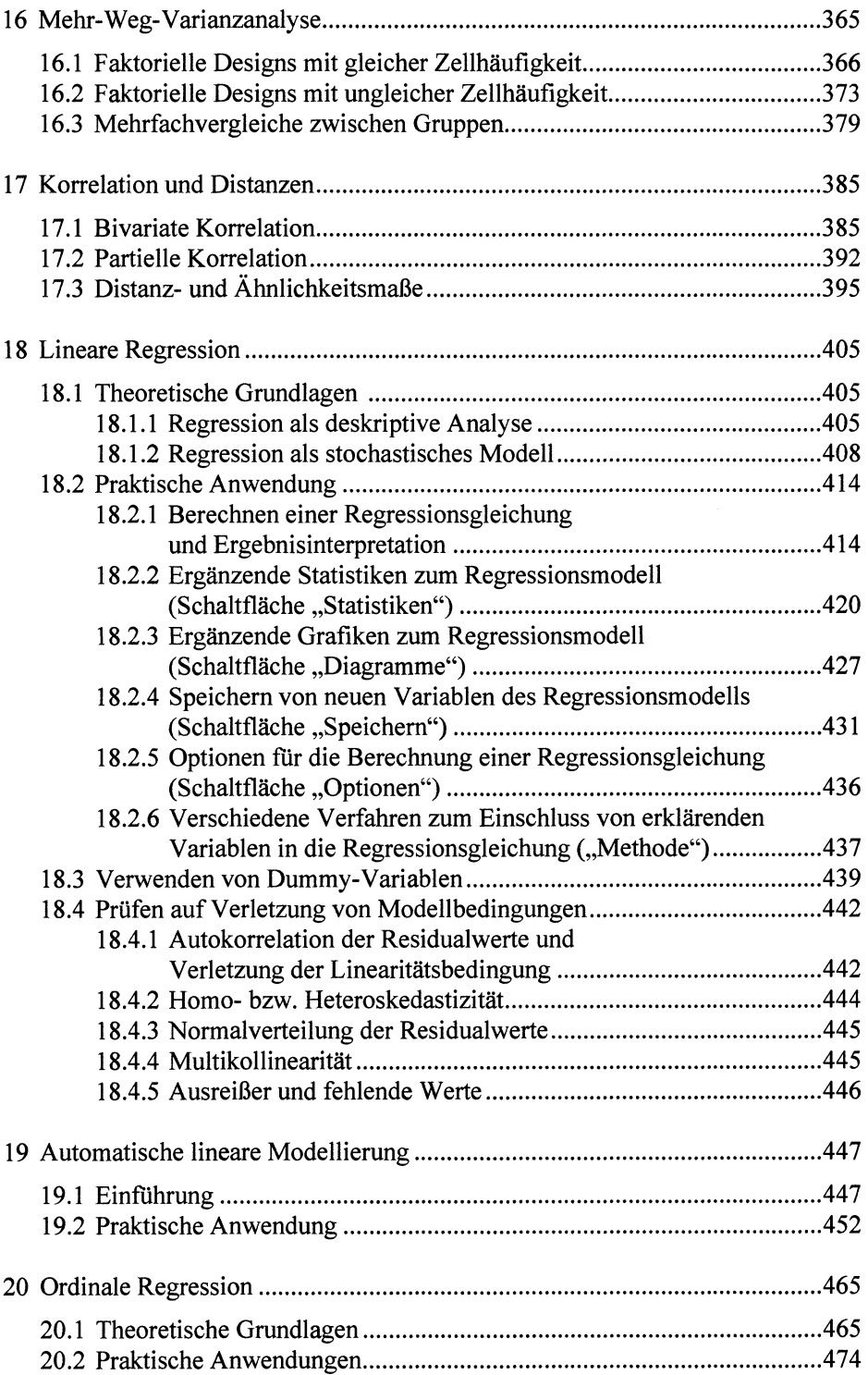

 $\hat{\boldsymbol{\epsilon}}$ 

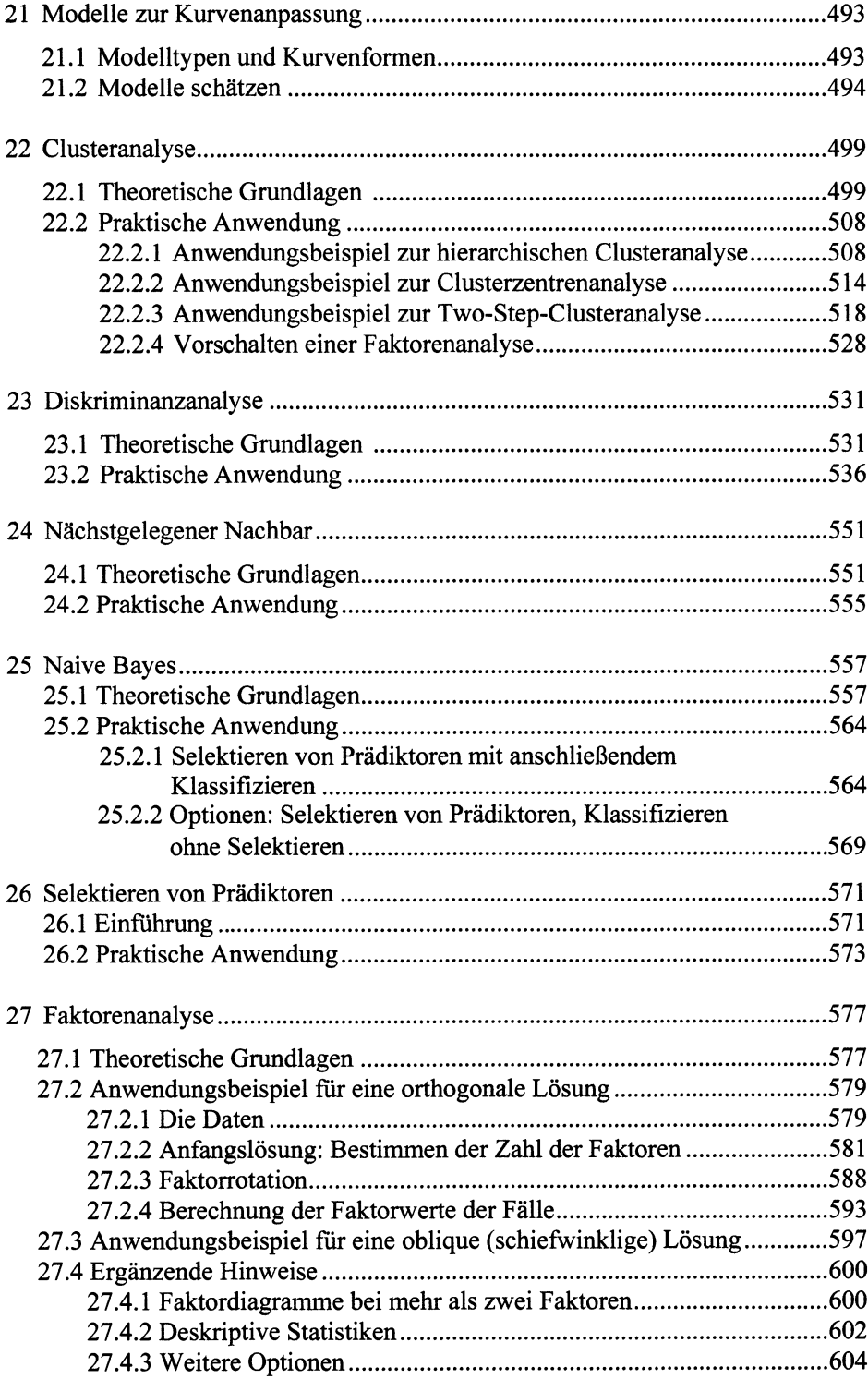

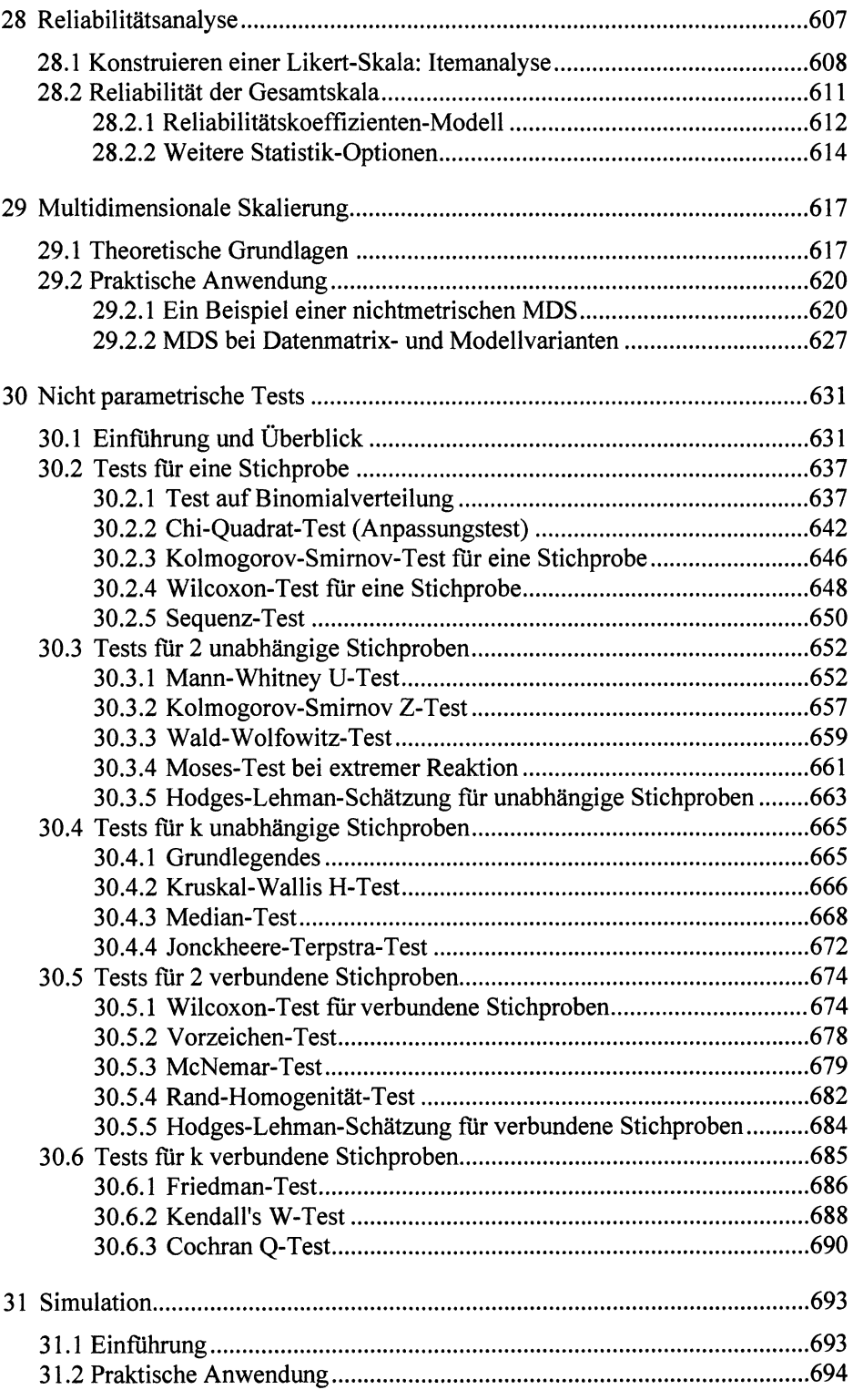

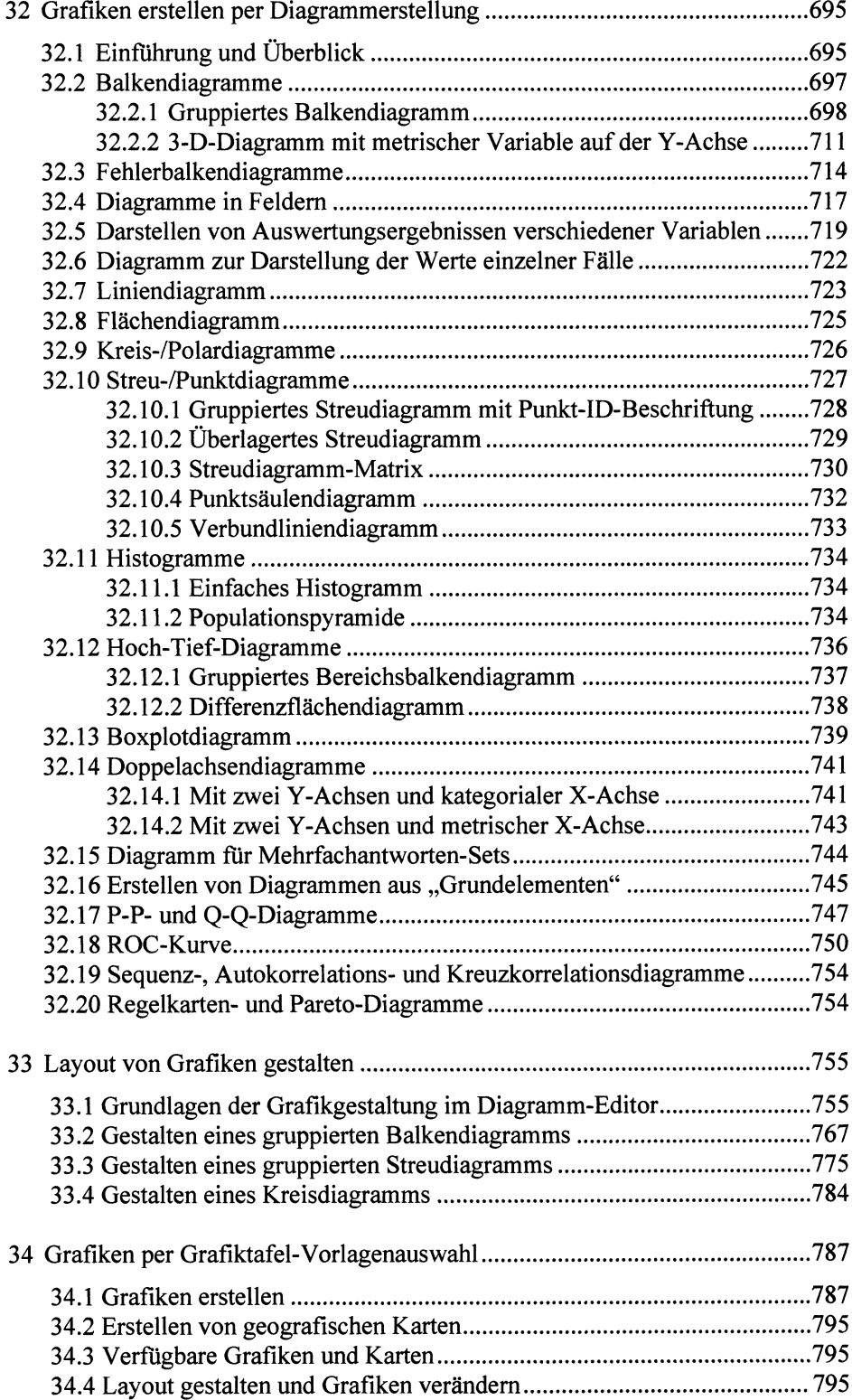

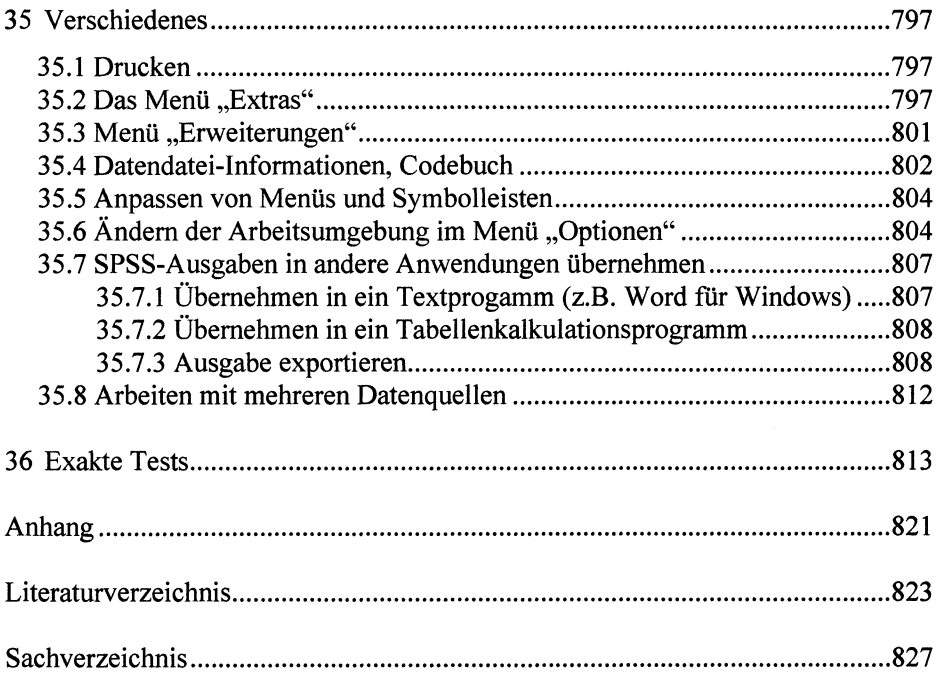

 $\bar{z}$